#### УДК 629.7.022

**Г. А. Вірченко, К. Я. Черноштан**

# **АЛГОРИТМ АВТОМАТИЗОВАНОГО ФОРМУВАННЯ КІНЦЕВО-ЕЛЕМЕНТНОЇ МОДЕЛІ СИЛОВОГО ШПАНГОУТА ФЮЗЕЛЯЖУ ЛІТАКА**

### **Вступ**

Опрацювання конструктивно-силових схем (КСС) літака являє собою задачу структурно-параметричного синтезу, що включає аналіз можливих варіантів цих схем та визначення оптимальних їх параметрів. Розв'язки даної задачі повинні бути отримані на ранніх етапах проектування, до початку опрацювання конструкції. До недавнього часу вибір КСС літального апарата нерідко здійснювався евристичними методами на основі суб'єктивних думок і досвіду. При цьому широко використовувались спрощені розрахункові моделі, а, отже, точність і достовірність виконаних обчислень була невисокою. Ускладнення КСС літаків і зростання вимог до якості їх проектування призвели до необхідності застосування методу кінцевих елементів (МКЕ). Цей метод дозволяє коректно моделювати складні конструкції, визначати напруженодеформований стан (НДС), автоматизувати процеси синтезу при виборі схем, але в силу великої трудомісткості і тривалості підготовчозаключного циклу раніш він широко використовувався лише на більш пізніх стадіях проектування [1].

При формуванні кінцево-елементних моделей (КЕМ) конструкції виникає завдання зниження часу проектування. Найбільш ефективно ці питання вирішуються за допомогою автоматизованих інформаційних технологій (ІТ). Для успішної реалізації останніх потрібні алгоритми розв'язування поставлених задач, на підставі яких розробляються відповідні методи й засоби моделювання.

У сучасних розрахункових програмних комплексах, таких як MSC Nastran, Ansys [2, 3] та ін., що використовують МКЕ в якості основного для розрахунку НДС, проблема автоматизованого формування КЕМ конструкції вирішується, рис. 1, шляхом використання геометричних моделей (ГМ). Останні складаються з окремих фрагментів, чия конфігурація визначає кількість і розташування вузлів кінцевих елементів (КЕ). Кожному фрагменту ГМ відповідає певний елемент конструкції. Така технологія дозволяє використовувати єдиний універсальний алгоритм формування КЕМ. Типи та параметри КЕ визначаються в інтерактивному режимі окремо для кожної модельованої конструктивної зони з використанням системи меню [2, 3].

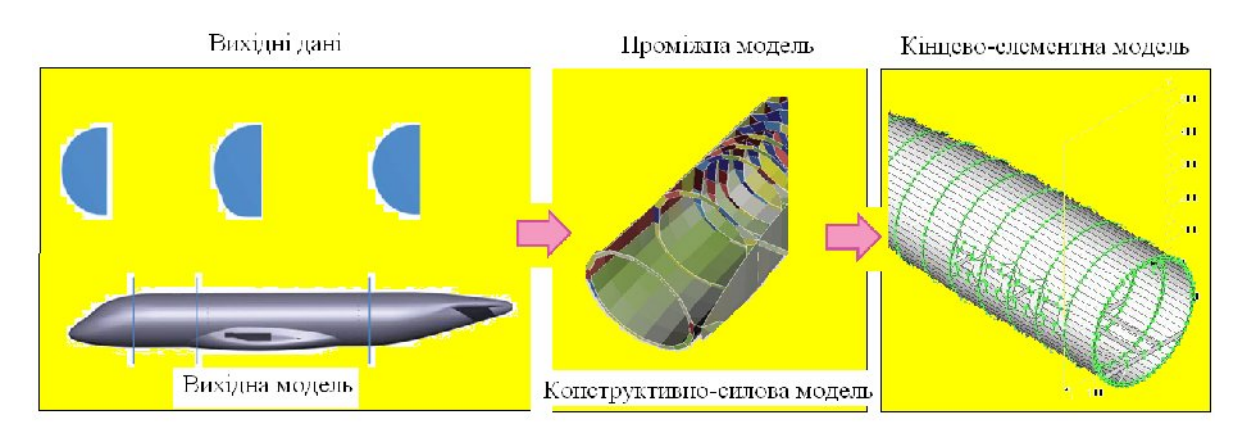

Рис. 1. Схема побудови розрахункових кінцево-елементних моделей

Однак час, необхідний для формування ГМ в інтерактивному режимі, пропорційний приблизно квадрату кількості фрагментів, які входять до її складу. Після створення ГМ проводиться послідовне опрацювання локальних КЕМ для всіх її фрагментів. Потім локальні КЕМ об'єднуються в загальну модель як в автоматичному, так і в інтерактивному режимі. В автоматичному режимі використовується універсальний підхід, оснований на об'єднанні вузлів, відстань між якими менше заданої. Такий метод може працювати некоректно, оскільки структури локальних КЕМ формуються незалежно. Тому існує ймовірність того, що частина вузлів не буде об'єднана, зокрема через неточності, допущені при формуванні ГМ, або внаслідок її складної конфігурації. У результаті цього знижується якість аналізу НДС конструкції [4].

## **Постановка задачі**

Метою статті є розробка алгоритму автоматизованого формування структури КЕМ силового шпангоута фюзеляжу для визначення його НДС.

# **Алгоритм автоматизованого формування структури КЕМ силового шпангоута фюзеляжу**

Для об'єднання декількох КЕМ в одну модель необхідно, щоб у зоні стику були присутні вузли з однаковими координатами. Взаємодія КЕМ можлива тільки тоді, коли в їх структурах є КЕ з однаковими номерами вузлів. Для об'єднання локальних КЕМ в загальну модель (синтез структури КЕМ) необхідна інформація про локальні номери вузлів, які підлягають об'єднанню. Така інформація може бути отримана тільки за допомогою алгоритмів, що враховують особливості функціонування модельованих конструкцій. У результаті кількість варіантів алгоритмів, необхідних для автоматизованого формування КЕМ, стає рівною кількості об'єктів у базі даних (БД) [4].

Характерною особливістю сучасних ІТ, що використовують файлові системи, є логічний розподіл даних й алгоритмів: дані зберігаються у файлах, а алгоритми у програмних модулях (ПМ). Зв'язок між алгоритмами та даними в таких системах встановлюється безпосередньо у процесі розв'язування задачі, що призводить до збільшення ймовірності виникнення помилок [5, 6]. Крім того виникає проблема продуктивності, тому ПМ не входять до структури БД, а значить знаходяться поза зоною обслуговування системи керування БД. Вибір алгоритмів є частиною процесу проектування, оскільки проектні завдання відносяться до класу обернених задач. З цієї причини перелік використовуваних алгоритмів не може бути визначений заздалегідь. У результаті цього виникає необхідність вибору та підключення алгоритмів безпосередньо у процесі розв'язування задачі (динамічного підключення алгоритмів). Дане питання не може бути вирішене засобами сучасних PDM-систем, оскільки зв'язки між даними (моделями) і ПМ встановлюються системними адміністраторами у процесі реєстрації ПМ у PDM-системі, поза процесом проектування [7–8].

Шпангоут є основним силовим елементом поперечного набору фюзеляжу літака. При формуванні його КЕМ необхідно створити систему точок, які будуть загальними вузлами суміжних кінцевих елементів. На кожному КЕ визначаються апроксимуючі функції  $N_1^e, N_2^e, ..., N_k^e$  таким чином, щоб невідома функція була лінійною комбінацією цих апроксимуючих функцій. Вони пов'язані з вузлами елемента і служать його характеристикою. Для цього будемо використовувати поліноміальні сплайни (рис. 2), оскільки вони просто реалізуються за допомогою алгоритмів для ЕОМ. Наприклад, якщо маємо відрізок [*a*, *b*] поділений на *N* частин  $[x_i, x_{i+1}]$ , де  $x_i = a + hi$ ,  $i = 0$ , 1, ...,  $N-1$ ,  $x_N = b$ ,  $h = \frac{(b-a)}{N}$ *N*  $=\frac{(b-$ 

(рис. 2), то у даному випадку сплайном – називається функція, яка разом з кількома похідними неперервна на всьому заданому відрізку [*a, b*], а на кожному відрізку  $\left[x_{i},x_{i+1}\right]$  є деяким многочленом *n*-го степеня:

$$
S_n(x) = \sum_{k=0}^n a_{ik} \cdot x^k, \quad x_i < x < x_{i+1}.
$$

Далі запропоновано алгоритм автоматизованого формування структури КЕМ силового шпангоута. Алгоритм, який реалізовано за допомогою об'єктно-орієнтованої системи керування базами даних "SPACE", складається з наступних пунктів.

- 1. Процедура генерації КЕМ.
- 2. Заповнення масиву координатами вузлів.
- 2.1. Занесення вузлів "основної частини" шпангоута:
- копіювання зовнішніх вузлів шпангоута;

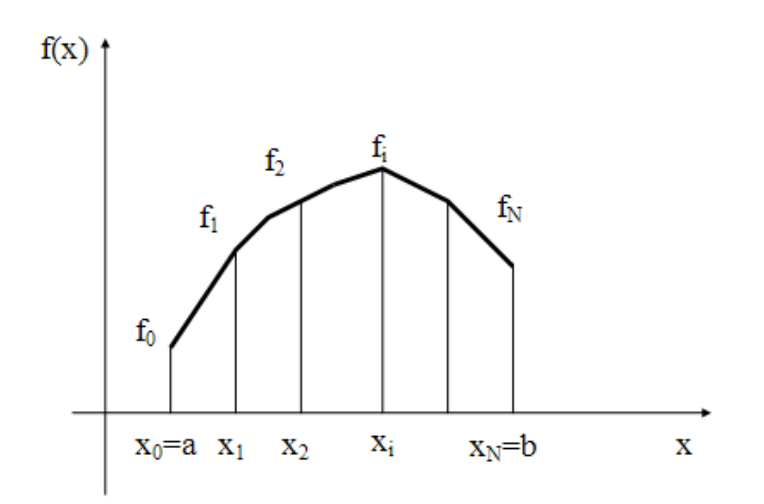

Рис. 2. Поліноміальний сплайн

- копіювання внутрішніх вузлів шпангоута;
- збереження координат вузлів шпангоута.
- 2.2 Занесення вузлів "силової частини" шпангоута:
- визначення додаткових вузлів "низинки";
- пошук базових вузлів для формування КЕМ "низинки";
- визначення координат внутрішніх проміжних вузлів "стояків";
- збереження координат вузлів.
- 3. Опис кінцевих елементів:
- опис посилення під шпангоут;
- опис внутрішнього поясу шпангоута;
- опис стійок шпангоута;
- опис стінки шпангоута;
- опис верхнього пояса "низинки";
- опис нижнього пояса "низинки";
- опис стінки "низинки";
- пошук вузлів для підпірок;
- моделювання підпірок;
- формування КЕМ стояків.
- 4. Запис КЕМ у зв'язну структуру:
- копіювання координат вузлів;
- копіювання топології КЕ;
- копіювання масиву розподілу віртуальних номерів вузлів.
- 5. Збереження даних

6. Завершення процесу.

Структура КЕМ шпангоута синтезується одночасно зі створенням відповідного субоб'єкта через його автоматичну активізацію. Параметри цієї структури далі мають передаватися в об'єкт класу відсіку фюзеляжу

для синтезу його КЕМ. Для цього застосовуються абстрактні структури даних, наведені на рис. 3 та рис. 4.

```
struct Box Connect
char Name[21];
double X; //--> Відстань від початку геометричної моделі фюзеляжу
short NO; //--> Коригування номерів вузлів при передачі моделі в відсік
short NodeCount;
double NodeCoord[500][3];
short ElCount;
short Element [1000] [6];
short PVNodeCount;
short PVNodeNumber[300];
int ObjectCode;
\mathcal{F}
```
### Рис. 3. Структура для зв'язку з відсіком в режимі генерації КЕМ

```
struct _FrameGeom
double X; //--> Позиція шпангоута щодо носика фюзеляжу
short NodeCount; //--> Кількість вузлів у контурі шпангоута
double NodeCoord[2][300][3]; //--> Координати вузлів зовнішньої і
внутрішньої дужок
char NodeFlag[300]; //--> 1 - реальний вузол; 0 - збіг на попередній
вузол; 2 - збіг на наступний вузол.
\rightarrow
```
Рис. 4. Структура для обміну даними між сервером геометрії та об'єктом класу "Шпангоут"

У процесі проектування КСС за допомогою поданого алгоритму користувач може створювати необхідну кількість розрахункових КЕМ шпангоутів. На рис. 5 наведена КЕМ силового шпангоута, який розроблено за допомогою запропонованого алгоритму.

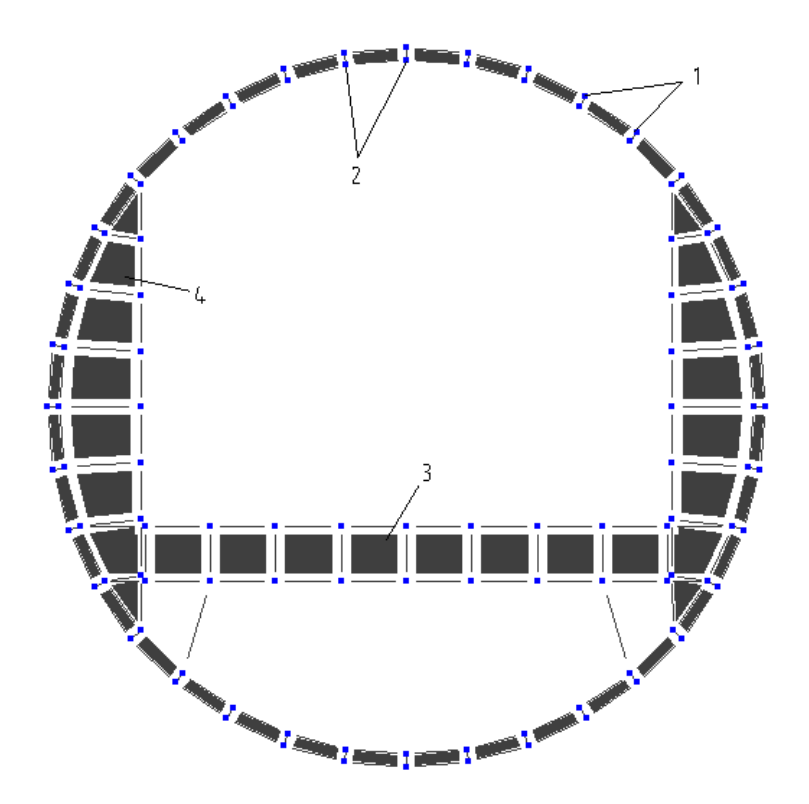

Рис. 5. КЕМ силового шпангоута фюзеляжу: 1 – зовнішні вузли; 2 – внутрішні вузли; 3 – "низинка"; 4 – стояки

### **Висновки**

Розроблений алгоритм автоматизованого формування структури КЕМ силового шпангоута фюзеляжу для визначення його НДС є універсальним, оскільки не залежить від конфігурації конкретної проектованої конструкції. Тому він може бути використаний під час проектування шпангоутів літаків різних класів.

## **Список використаної літератури**

- 1. CALS (Continuous Acquisition and Life cycle Support непрерывная информационная поддержка жизненного цикла продукции) в авиастроении / Науч. ред. А. Г. Братухин. – М.: Изд. МАИ, 2002. – 676 с.
- 2. *Шимкович Д. Г*. Расчет конструкций в MSC/NASTRAN for Windows [Текст]// Д. Г. Шимкович – М: ДМК Пресс, 2001. – 448 с.
- 3. *Басов К. А.* ANSYS в примерах и задачах // К. А. Басов М.: КомпьютерПресс, 2002. – 224 с.
- 4. *Зинченко В. П.* Анализ средств и методов информационных технологий синтеза структур конечно-элементных моделей [Текст]// В. П. Зинченко, В. В. Борисов, Д. И. Конотоп /Наукові вісті НТУУ "КПІ", 2011. – Вып. 3. – C. 46-56.
- 5. *Майерс Г.* Надежность программного обеспечения [Текст]// Г. Майерс –М.: Мир, 1980. – 353 с.
- 6. Интегральная система разработки изделия PDS.[Електронний ресурс] режим доступу http: // www/ urss.ru/.
- 7. CATIA, универсальная CAD/CAM/CAE/PDM система. .[Електронний ресурс] – режим доступу http://www.catia.ru/productsNEW.htm.
- 8. Программный комплекс АРМ WinMachine. [Електронний ресурс] режим доступу http://www.consistent.ru/download/marketing.